<< ASP.NET MVC 3

- $<<$  ASP.NET MVC 3  $>>$
- 13 ISBN 9787115302120
- 10 ISBN 711530212X

出版时间:2013-5

[ ]Adam Freeman Steven Standerson (2013-05 )

, tushu007.com

[ ] Adam Freeman Steven Standerson

PDF

http://www.tushu007.com

 $n$ , tushu007.com

## << ASP.NET MVC 3 >>

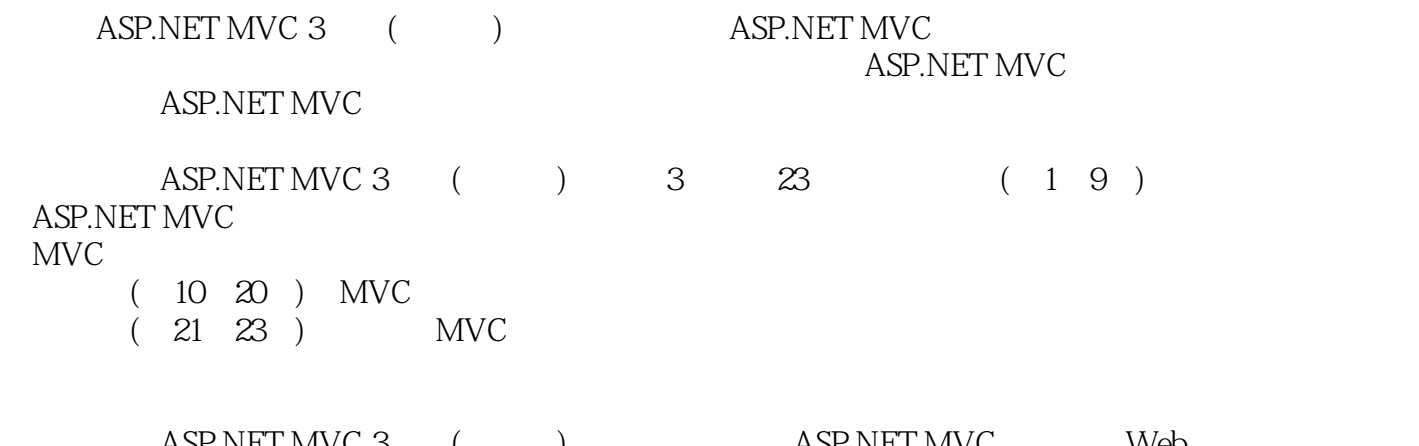

ASP.NET MVC 3 ( ) ASP.NET MVC Web (
)<br>ASP.NET MVC

## << ASP.NET MVC 3 >>

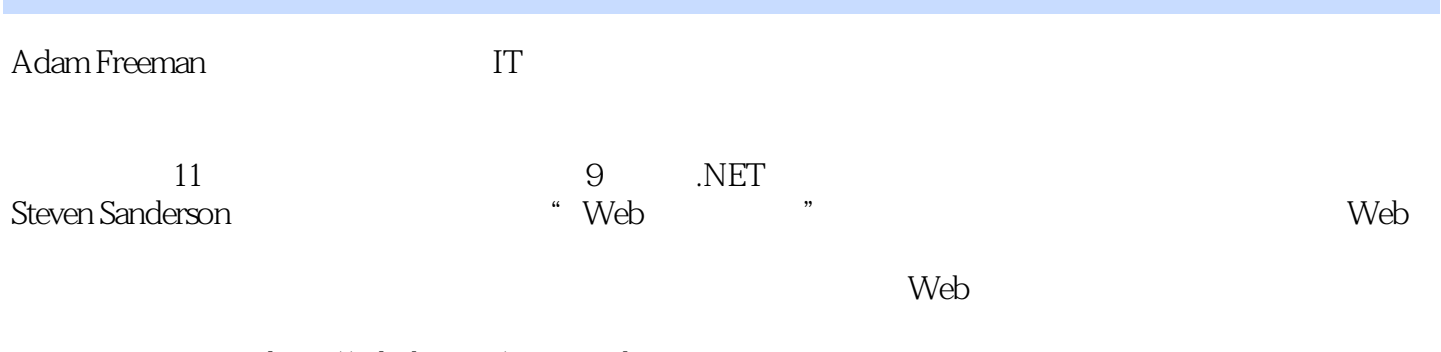

 $,$  tushu007.com

http://github.com/SteveSanderson

and tushu007.com

## << ASP.NET MVC 3 >>

1 ASP.NET MVC 3 1 21.1 Web 21.1.1 ASP.NET Web Form 31.1.2 ASP.NET Web Form  $31.2$  Web  $41.2.1$ Web REST 41.2.2 51.2.3 Ruby on Rails 51.2.4 Sinatra 61.2.5 Node.js 61.3 ASP.NET MVC 71.3.1 MVC 71.3.2 71.3.3 HTML HTTP 81.34 81.35 91.36 ASP.NET 91.3.7 API 101.3.8 ASP.NET MVC 101.4 ASP.NET MVC 101.4.1 ASP.NET Web Form 111.4.2 Web Form MVC 111.4.3 Ruby on Rails 111.4.4 MonoRail 121.5 ASP.NET MVC 3 121.6 122 132.1 132.1.1 Visual Studio 2010 132.1.2 142.1.3 件 152.1.4 MVC框架源代码 162.1.5 IIS Express 162.1.6 SQL Server 2008 R2 Management Studio Express 162.2 162.2.1 Web 172.2.2 182.2.3 Web 192.2.4 212.3 21.3 MVC 223.1 ASP.NET MVC 223.1.1 243.1.2 253.2 Web  $263.21$   $263.2.2$   $283.3$ 293.3.1 303.3.2 313.3.3 313.3.3 313.3.5 323.36 323.3.7 343.3.8 363.3.9 使用模型绑定 373.3.10 渲染其他视图 383.3.11 添加验证 393.3.12 高亮无效字段 413313 4234 434 MVC 444.1 MVC 444.2 MVC 444.2.1 454.2.2 MVC ASP.NET 464.2.3 MVC 464.2.4 " UI"  $464.25$  MVC  $484.3$  (DDD)  $494.31$  $504.32$   $504.33$   $514.34$   $534.4$  $534.4.1$   $544.4.2$  MVC  $564.4.3$  $574.5$   $574.5.1$   $584.5.2$  "  $-$  "  $604.53$   $654.6$   $66.5$   $675.1$  C#  $675.1.1$  $675.1.2$   $705.1.3$   $715.1.4$  $735.1.5$   $755.1.6$  lambda  $765.1.7$  $785.1.8$   $785.1.9$   $795.1.10$   $1.10$   $25.1.11$ 845.2 Razor 865.2.1 865.2.2 Razor 885.3 95 6 MVC 966.1 Ninject 966.1.1 986.1.2 Ninject  $996.1.3$   $1006.1.4$   $1026.1.5$   $1036.1.6$ 派生类型 1046.1.7 使用条件绑定 1056.2 将Ninject运用于APS.NET MVC 1066.3 Visual Studio的 1086.3.1 1086.3.2 1106.3.3 () 1146.3.4 1146.4 Moq 1156.4.1 Moq Visual Studio 1166.4.2 Moq 1166.4.3 Moq 1186.4.4 Moq 1206.5 120 7 SportsStore 1217.1 1227.1.1 Visual Studio 1227.1.2 1237.1.3 DI 1247.1.4 1257.2 1267.2.1 1277.2.2 1277.3 1287.3.1 1287.3.2 1297.3.3 1307.3.4 1317.4 1317.4 1317.4.1 1327.4.2 1327.4.3 1327.4.3 1337.4.4 1347.4.5 Product 1357.5 1367.5.1 1387.5.2 URL 1457.6 1467.6.1 1467.6.2 CSS 1477.6.3 1487.7 150 8 SportsStore: 1518.1 1518.1 1518.1.1 1518.1.2 URL 1548.1.3 1568.1.4 1638.2 1658.2.1 1658.2.2  $1658.22$   $1658.22$   $1698.23$ 购物车控制器 1708.2.4 显示购物车内容 1728.3 使用模型绑定 1748.4 完成购物车 1798.4.1

erster ASP.NET MVC 3 by tushu007.com <<精通ASP.NET MVC 3框架>>

 $1798.4.2$   $1808.5$   $1828.5.1$   $1828.5.2$  $1838.53$   $1868.54$   $1898.55$ 1898.5.6 1938.5.7 1938.6 195 9 SportsStore 1969.1 1969.1.1 CRUD 1969.1.2 1989.1.3 1999.1.4 List 2019.1.5 2049.1.6 2169.1.7  $2179.2$  2209.2.1  $2209.2.2$  2219.2.3 2229.2.4 Account 2239.2.5 2259.3 2289.3.1 2289.3.2 2299.3.3 Upload 2309.3.4 2319.3.5 GetImage 2329.3.6 2349.4 2352 ASP.NET MVC 3 10 MVC 23810.1 Visual Studio MVC 23810.1.1 Internet 和Intranet应用程序控制器 24110.1.2 理解MVC约定 24110.2 调试MVC应用程序 24310.2.1 创建 项目 24310.2.2 运行Visual Studio调试器 24410.2.3 引发Visual Studio调试器中断 24510.2.4 使用 24810.3 25110.4 253 11 URL 25411.1 25411.1.1  $25411.1$   $25511.1.2$  URL  $25611.1.3$ 25811.1.4 26211.1.5 URL 26311.1.6 26611.1.7 URL 26811.1.8 26911.1.9  $27111.1.10$   $27311.1.11$   $27711.1.12$ 27911.2 URL 28011.2.1 28111.2.2 URL 28111.2.3 URL 28711.2.4 URL 28811.3 28911.3 1 RouteBase 28911.3.2 29311.4 29411.4.1  $29411.42$   $29611.43$   $29711.44$ 29811.5 URL 29911.5.1 URL 29911.5.2 GET POST:  $30011.6$   $301 \t12$   $30212.1$   $30212.1.1$ 30212.1.2 IController 30212.1.3 Controller 30312.2  $30512.21$   $30512.22$   $30612.3$ 30812.3.1 31012.3.2 HTML 31312.3.3 31712.3.4 32112.3.5 32512.3.6 XML 32712.3.7 JSON 32812.3.8 32812.3.9 HTTP 33112.3.10  $332124$   $335$   $13$   $33613.1$   $33613.1.1$  $338131.2$   $338131.3$   $339131.4$ 34513.1.5 34813.1.6 34813.1.6 35313.1.7 使用内建过滤器 35813.2 小结 361第14章 控制器可扩展性 36214.1 请求处理管道组件 36214.2  $3621421$   $3631422$   $365143$ eration 36514.3.1 and 36614.3.2 defaultControllerFactory  $366144$   $368145$   $3701451$ 37114.5.2 37214.5.3 REST 37514.6 控制器改善性能 37714.6.1 使用无会话控制器 37814.6.2 使用异步控制器 38014.7 小结 388 15 38915.1 38915.1 38915.1.1 IView 39115.1.2 IViewEngine 39215.1.3 39315.2 Razor 39515.2.1 Razor 视图渲染 39515.2.2 对Razor视图添加依赖性注入 39715.2.3 配置视图搜索位置 39815.3 对Razor 40015.4 HTML 40515.4.1 HTML 40615.4.2 40715.4.3 HTML 40815.5 42115.5.1  $4231552$   $424156$   $4241561$   $4241562$ 42515.7 42715.7.1 42715.7.2 42815.8 428 16 42916.1 42916.1 42916.1.1 HTML  $433161.2$   $434161.3$   $44116.2$ 44216.2.1 44216.2.2 44216.2.2 44516.2.3

and tushu007.com

<< ASP.NET MVC 3 >>

 44616.2.4 替换内建模板 44616.2.5 使用ViewData.TemplateInfo属性 44716.2.6 把额外元数据传 44916.3 1 16.3.2 15016.3.1 16.3.2 15016.3.1 16.3.2  $453164$   $454$   $17$   $45517.1$ 45517.2 45717.2.1 45817.2.2 45917.2.3 定到数组与集合 46217.3 手工调用模型绑定 46517.3.1 限制绑定到特定数据源 46617.3.2 处理 46717.4 46817.5 46817.5 46917.5 1  $46917.52$   $47117.53$ 47217.5.4 details 47417.5.5 ModelBinder 47517.6 476 18 47718.1 47718.2 47918.3 48118.4 48518.4.1 48518.4.2 48518.4.3 48518.4.1  $49218.4.4$   $49318.5$   $49618.5.1$  $49718.5.2$   $50018.5.3$   $50218.5.4$ 户端验证 50318.6 执行远程验证 50918.7 小结 511第19章 非唐突Ajax 51219.1 使用MVC的 非唐突Ajax 51219.1.1 创建项目 51219.1.2 启用和禁用非唐突Ajax 51519.1.3 使用非唐突Ajax表 51619.1.4 Ajax 51719.2 Ajax 51819.2.1 51819.2.2 Ajax 52019.2.3 52019.2.3 52119.3 Ajax 52219.4 Ajax 52419.5 JSON 52719.5.1 JSON JSON 52819.5.2 在浏览器中处理JSON 52919.5.3 在动作方法中检测Ajax请求 53019.5.4 接收JSON数 53119.6 533 20 jQuery 53420.1 53420.2 jQuery 53620.3 jQuery 53820.4 jQuery 54120.4.1 jQuery 54220.4.2 jQuery 54420.4.3 jQuery 54720.4.4 DOM 54720.4.5 jQuery CSS 54820.4.6 DOM 55120.5 jQuery 55420.6 jQuery 55520.7 jQuery UI 55620.7.1 jQuery UI 55720.7.2 55720.7.3 Silder 55920.8 561 3 ASP.NET MVC 3 21 56421.1 564 HTTP 56621.2 HTML 56721.2.1 XSS 56821.2.2 Razor HTML 56921.2.3 57021.2.4 JavaScript XSS 57221.3 57421.3.1 IP 57521.3.2 cookie HttpOnly 57521.4 57621.4.1 57721.4.2 57721.4.3 Antiforgery CSRF 57821.5 SQL 57921.5.1 58021.5.2 58021.5.3  $58121.6$  MVC  $58121.61$   $58121.62$ <u>58221.7 58222.22 58322.1 Windows</u> 58322.2 使用表单认证 58522.2.1 建立表单认证 58622.2.2 使用cookieless表单认证 58822.3 使  $58922.31$   $59022.32$   $59822.33$  $60122.4$  URL  $60622.5$   $608$  23  $60923.1$  $609231.1$   $60923.1.2$   $61023.1.3$ 为bin部署做准备 61123.1.4 准备用于转换的Web.config文件 61223.2 理解转换结构 61323.2.1 插  $61523.22$  61723.2.3 61823.2.4 61923.2.5 Locator 62023.2.6 22223.3 IIS 62423.3.1 Web 62423.3.2 62523.3.3 62523.3.3 62523.3.4 Web IP 62523.4 62623.5 62723.5.1  $62723.5.2$   $62923.5.3$   $63123.6$   $632$ 

<< ASP.NET MVC 3 >>

 $MVC$ ASP.NET MVC 3  $MVC$ 

ktor MVC Razor Razor Razor

, tushu007.com

书中也包括对URL、路由、控制器和动作、过滤器、控制器可扩展性、视图、模型模板、模型绑定、 Ajax jQuery

 $NET$  web

ASP.NET MVC ASP.NET MVC

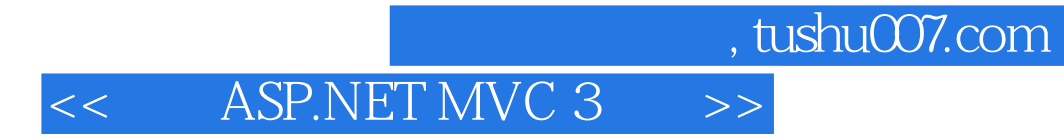

 $\begin{aligned} \text{ASP.}\text{NET} \text{ MVC} \end{aligned}$ 

Adam Freeman

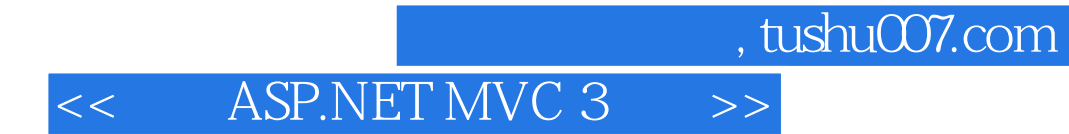

本站所提供下载的PDF图书仅提供预览和简介,请支持正版图书。

更多资源请访问:http://www.tushu007.com